### Master in Financial Engineering (EPFL)

Financial Econometrics

Exercises session 1: Time Series Analysis

# Weakly stationary processes

Exercise 1: Characterizing second-order stationarity

Let  $(\varepsilon_t)_{t\in\mathbb{Z}}$  denoted a (weak) white noise with variance  $\sigma_{\epsilon}^2>0$ . Discuss about the weak stationarity of the following processes  $(X_t)_{t\in\mathbb{Z}}$ .

- 1.  $X_t = \varepsilon_t \varepsilon_{t-1};$
- 2.  $X_t = a + b\varepsilon_t + c\varepsilon_{t-1}$
- 3. For  $t \geq 0$ ,  $X_t X_{t-1} = \varepsilon_t$  (one further assumes that  $\forall t > 0, \varepsilon_t \perp X_0$ ).

Exercise 2: Linear transformation of a weakly stationary process

1. Let  $(X_t)$  denote a weakly stationary stochastic process that has the following linear representation:

$$
X_t = \mu + \sum_{k=0}^{\infty} \theta_k \epsilon_{t-k}
$$

Show that

$$
\mathbb{E}[X_t] = \mu
$$
  
\n
$$
\mathbb{V}[X_t] = \sigma_{\epsilon}^2 \sum_{k=0}^{\infty} \theta_k^2
$$
  
\n
$$
\mathbb{C}ov[X_t, X_{t-h}] = \sigma_{\epsilon}^2 \sum_{k=0}^{\infty} \theta_k \theta_{k+h}.
$$

## Autocorrelation function

### Exercise 3: Autocorrelation function of an autoregressive process Consider an AR(1) process

<span id="page-1-0"></span>
$$
X_t = \frac{4}{5}X_{t-1} + \eta_t
$$
\n(1)

where  $\eta_t$  is a weak white noise.

Part I: ACF using the infinite moving average representation

1. Show by backward induction (assuming that  $X_{-\infty}$  is bounded) that

$$
X_t = \sum_{k=0}^{\infty} \left(\frac{4}{5}\right)^k \eta_{t-k}
$$

- 2. Find  $\mathbb{V}[X_t]$ ;
- 3. Find the autocorrelation function

Part II: ACF using the Yule-Walker equation

- 1. Multiply Eq. [\(1\)](#page-1-0) and take the expectation on both sides. What is the corresponding equation? Interpret it.
- 2. Show that the autocorrelation function is driven by a difference equation of order 1.
- 3. Solve this difference equation and compare the results with those of Part I.

Part III: PACF

- 1. Show the first partial autocorrelation equals the first autocorrelation.
- 2. One student claims that the partial autocorrelation function is only different from zero for  $h = 1$ . Is it correct? Explain carefully.

Part IV: Extensions

1. Consider the following AR(2) process

$$
X_t = \frac{1}{3} + \frac{5}{6}X_{t-1} - \frac{1}{6}X_{t-2} + \eta_t
$$

where  $\eta_t$  is a weak white noise. Derive the Yule-Walker equation.

2. Write down the Yule-Walker equation in the case of an  $AR(p)$  process.

Exercise 4: Autocorrelation function of an ARMA(1,1) process Let  $(X_t)$  denote the following stochastic process

$$
X_t = \frac{1}{3} + \frac{1}{8}X_{t-1} + \epsilon_t - \frac{3}{4}\epsilon_{t-1}
$$

where  $\epsilon_t$  is a weak white noise  $(0, \sigma_{\epsilon}^2)$ .

- 1. What is the autocorrelation function of the moving average part?
- 2. Write down the Yule-Walker equations for  $h = 0, 1$ .
- 3. Find the Yule-Walker equation for  $|h| > 2$

## Best linear forecasts

Exercise 5: Forecasts with autoregressive processes Consider the following AR(p) stochastic processes

(i) 
$$
X_t = \frac{1}{2} + 0.8X_{t-1} + \epsilon_t;
$$

(ii) 
$$
X_t = \frac{5}{6}X_{t-1} - \frac{1}{6}X_{t-2} + \epsilon_t.
$$

where  $\epsilon_t$  is a weak white noise  $(0, \sigma_{\epsilon}^2)$ .

For each stochastic process:

- 1. Determine the best linear forecast for  $h = 1, 2$ .
- 2. Determine the forecast error and its variance  $h = 1, 2$ .
- 3. Show that the best linear linear forecast is defined by a difference equation for  $h \geq p$ .
- 4. What happens as  $h \to \infty$ ?

Exercise 6: Forecasts with a moving average process Let  $(X_t)$  denote the following stochastic process

$$
X_t = \frac{1}{3} + \epsilon_t - \frac{3}{4}\epsilon_{t-1} + \frac{1}{8}\epsilon_{t-2}
$$

where  $\epsilon_t$  is a weak white noise  $(0, \sigma_{\epsilon}^2)$ .

- 1. Determine the best linear forecast for  $h = 1, 2, 3$ .
- 2. Determine the forecast error and its variance for  $h = 1, 2, 3$ .

Exercise 7: Modeling and forecasting a time series: Consider the interest rate spread variable over the period 1960Q1-2010Q1.

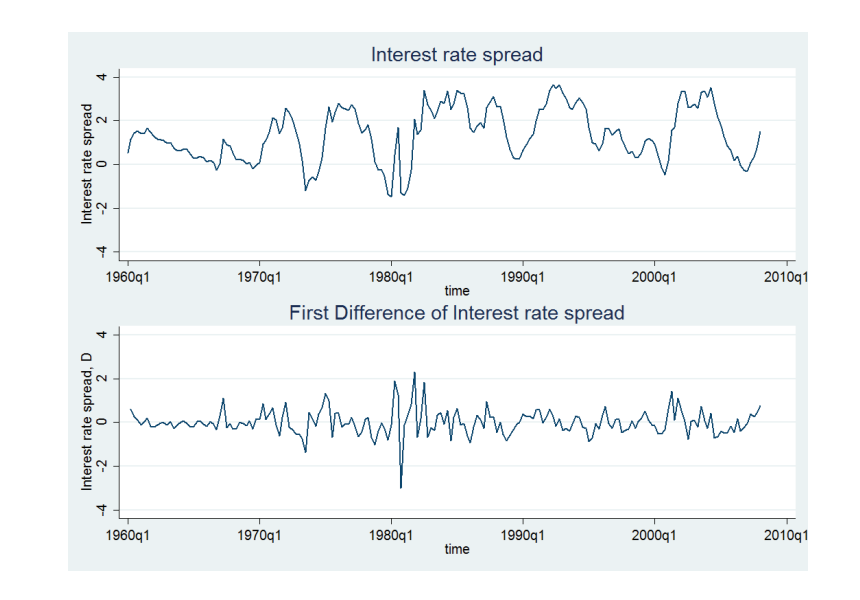

1. Comment Figures 1, 2, and 3. What can be say regarding the stationarity of the series?

Figure 1: (First-difference of) Interest rate spread

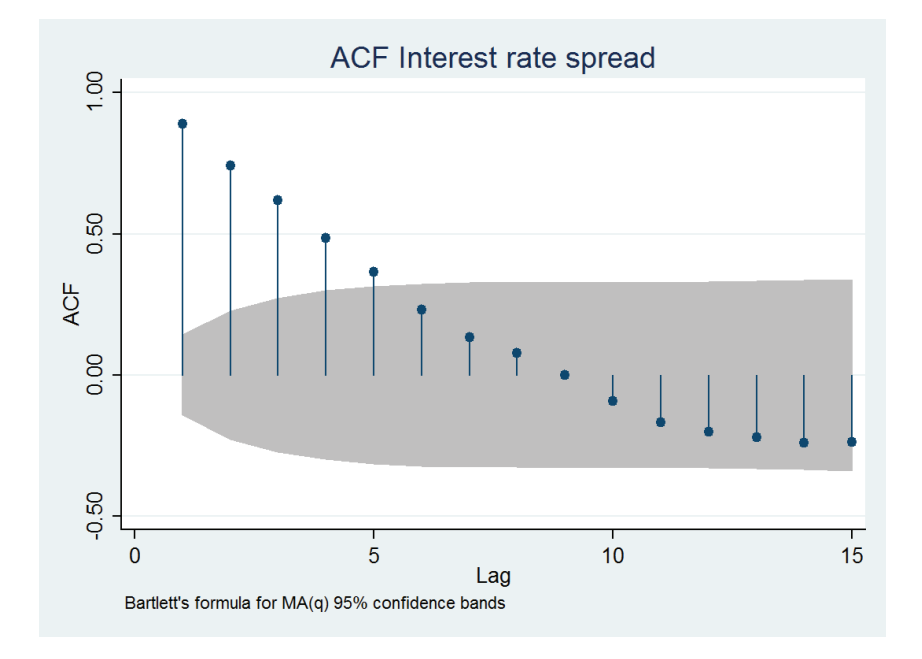

Figure 2: ACF of  $X_t$ 

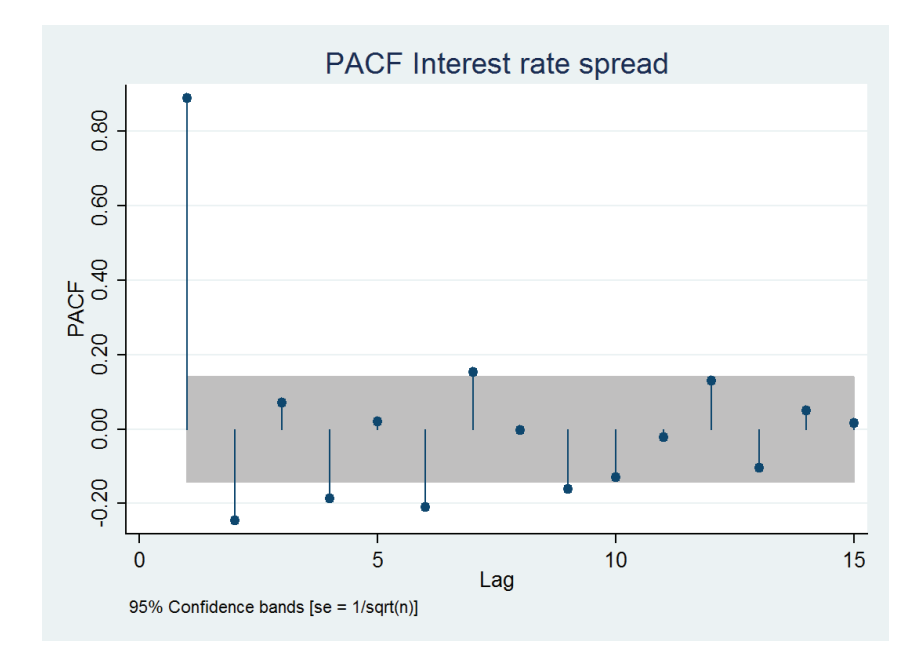

Figure 3: ACF of  $X_t$ 

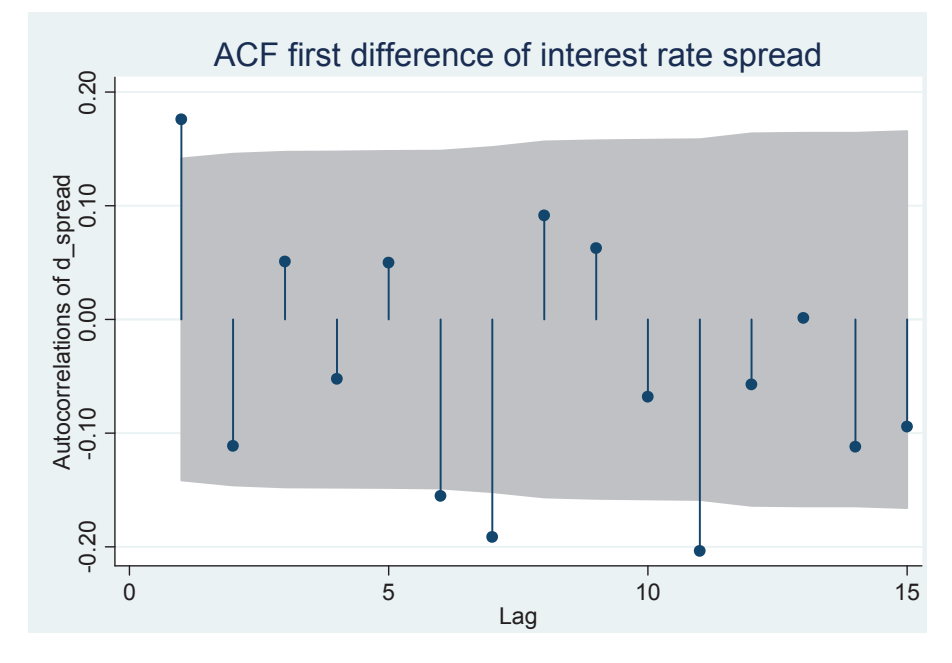

Figure 4: ACF of  $\Delta X_t$ 

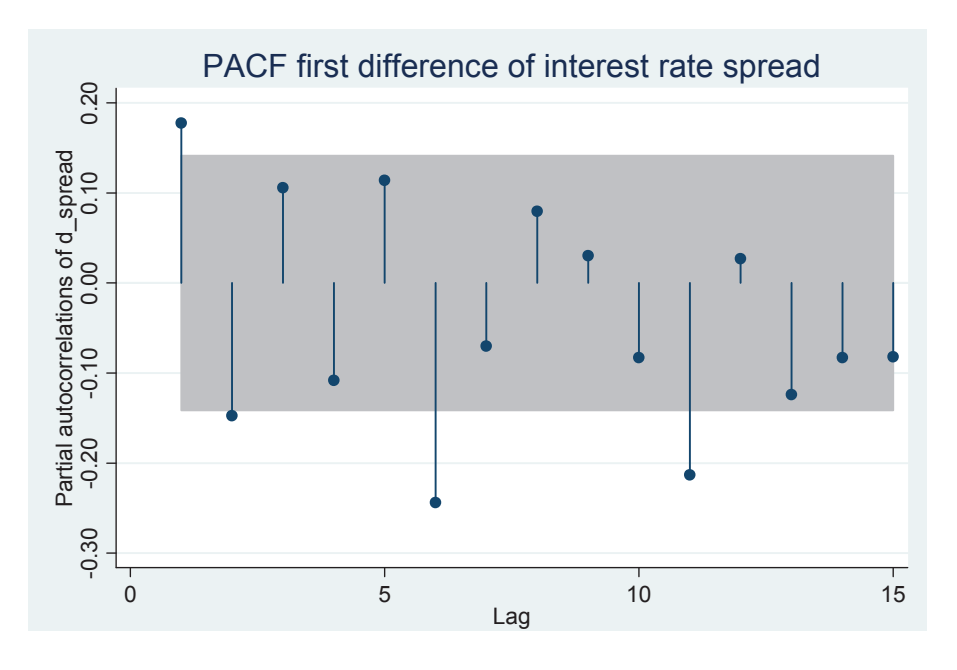

Figure 5: PACF of  $\Delta X_t$ 

- 2. Different unit root tests are conducted in order to identify d.
	- (a) Using the first-difference test regression, the DF unit root test is presented in Table 1.

|        | rable r: pr unit root test                     |                         |               |  |  |  |
|--------|------------------------------------------------|-------------------------|---------------|--|--|--|
|        | Parameter Estimation Std. Err. t-stat. p-value |                         |               |  |  |  |
| $\phi$ | $-0.1111$                                      | $0.0330 -3.3624 0.0009$ |               |  |  |  |
|        | 0.1575                                         | -0.0603-                | 2.6083 0.0098 |  |  |  |

 $Table 1: DF unit root to$ 

Note: Tabulated critical values of the Student test statistic at 1%, 5% et 10% are respectively -3.464, -2.876 and -2.574,.

- Comment the specification. Write down the null and alternative hypothesis.
- Determine the DF Student test statistic.
- Comment the results
- (b) Table 2 provides the results of the ADF unit root test using SBIC (the maximum number of lags is 12) and the first-difference test regression.

| Table 2: ADF unit root test |                              |        |                  |         |  |  |
|-----------------------------|------------------------------|--------|------------------|---------|--|--|
| Parameter                   | Estimation Std. Err. t-stat. |        |                  | p-value |  |  |
|                             | A. One lag                   |        |                  |         |  |  |
| $\phi^*(1) = -\phi(1)$      | $-0.1362$                    |        | $0.0331 -4.1183$ | 0.0001  |  |  |
| $\alpha_1$                  | 0.2454                       | 0.7079 | 3.4663           | 0.0007  |  |  |
| C                           | 0.1890                       | 0.0598 | 3.1588 0.0018    |         |  |  |

Note: Tabulated critical values of the Student test statistic at 1%, 5% et 10% are respectively -3.464, -2.876 and -2.574,.

- Comment the results
- (c) Table 3 provides the results of the PP unit root test.

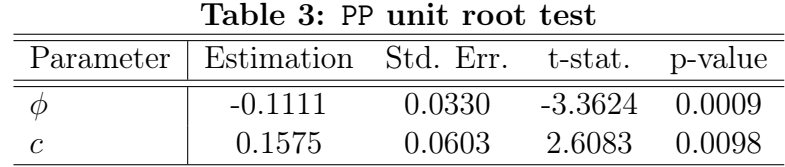

Note: Tabulated critical values of the Student test statistic at 1%, 5% et 10% are respectively -3.464, -2.876 and -2.574,.

The PP test statistic is given by -3.7910.

- Why the results of Table 3 are the same as the ones of Table 1?
- Comment the results.
- (d) Finally, a KPSS unit root test (with only a constant) is conducted. The LM test statistic is given by 0.2959. The asymptotic critical values are given by 0.739 (1% level), 0.463 (5% level), and 0.347 (10% level). Comment.
- (e) What is you conclusion regarding the order  $d$ ?
- 3. Using the autocorrelation function (Figure 2) and the partial autocorrelation function (Figure 3), determine some orders  $p$  and  $q$ . Explain.
- 4. Table 4 reports the information criteria AIC (panel A), SBIC (panel B), and HQ (panel C).
	- Comment the results for each information criterion.
	- Which model(s) do you suggest? Explain.
- 5. Table 5 reports the estimation of three models :  $ARMA(2,6)$ ,  $ARMA(2,7)$ , and  $ARMA(2,(1,7))$  $ARMA(2,(1,7))$  $ARMA(2,(1,7))$ .<sup>1</sup>
	- Comment the different estimations. In particular, how can we explain the estimation results of the second specification  $(ARMA(2, 7))$ .
	- Compare the information criteria of the last model  $(ARMA(2,1,7))$  with those of Table 4. What does it suggest?
- 6. Using the previous results, different models are estimated (Table 6). In this respect, Table 7 displays the (sample) autocorrelation function and the (sample) partial autocorrelation function. Moreover, the Portmanteau test is implemented for each model of the previous question.
	- Why is it useful to check the (sample) autocorrelation function of the residuals?

 $X_t = \mu + \phi_1 X_{t-1} + \phi_2 X_{t-2} + \epsilon_t + \theta_1 \epsilon_{t-1} + \theta_7 \epsilon_{t-7}.$ 

<span id="page-6-0"></span><sup>&</sup>lt;sup>1</sup>The ARMA $(2, (1,7))$  specification is defined to be

- Write down the test (null and alternative hypothesis). What is the test statistic and the asymptotic distribution?
- Interpret the results of the test (the last column being the p-value).
- Which model(s) can one choose?
- 7. Finally, one-step ahead forecasts are implemented: the model is estimated with a recursive window. The first estimation is done over the period 1960Q4-1995Q3. Some results are reported in Figure 6 and Figure 7.[2](#page-7-0)

In order to compare the one-step ahead forecasts, one compute the Diebold-Mariano test using the RMSE (respectively, MAE).

- Write the test. What is the asymptotic distribution?
- Interpret the results of Table 8 and Table 9.
- What can be concluded regarding the choice of the model?
- 8. As a final check, one computes the following regression

$$
X_t = a + bX_{t-1}^*(1) + u_t
$$

for all  $t$  in the holdout period.

- What is the interest of such a regression?
- Comment the results of Table 10.

<span id="page-7-0"></span><sup>&</sup>lt;sup>2</sup>The "dynamic forecast" corresponds to the multi-step forecasts given the information available at time 1995Q3.

| p/q            | $\overline{0}$ | $\mathbf{1}$ | <u>ranie 4:</u><br>$\overline{2}$ | 3      | <u>imormation criteria</u><br>4 | 5      | $\,6$  | $\overline{7}$ |
|----------------|----------------|--------------|-----------------------------------|--------|---------------------------------|--------|--------|----------------|
|                | Panel A. AIC   |              |                                   |        |                                 |        |        |                |
| $\theta$       | 3.2177         | 2.2454       | 1.9500                            | 1.7221 | 1.6889                          | 1.6451 | 1.5167 | 1.5279         |
| $\,1$          | 1.6608         | 1.5909       | 1.5872                            | 1.5721 | 1.5780                          | 1.5804 | 1.5321 | 1.5402         |
| $\overline{2}$ | 1.6099         | 1.5754       | 1.5854                            | 1.5764 | 1.5804                          | 1.5931 | 1.5498 | 1.5530         |
| 3              | 1.6207         | 1.5896       | 1.5796                            | 1.5837 | 1.5891                          | 1.5485 | 1.5057 | 1.5168         |
| $\overline{4}$ | 1.6018         | 1.5899       | 1.5885                            | 1.5760 | 1.5709                          | 1.5639 | 1.5181 | 1.501666       |
| $\overline{5}$ | 1.6168         | 1.6059       | 1.6030                            | 1.5913 | 1.5278                          | 1.5691 | 1.5291 | 1.5299         |
| $\sqrt{6}$     | 1.5882         | 1.5845       | 1.5503                            | 1.5683 | 1.5789                          | 1.5833 | 1.5910 | 1.5409         |
| $\overline{7}$ | 1.5814         | 1.5922       | 1.5767                            | 1.5849 | 1.5956                          | 1.5530 | 1.5212 | 1.4904         |
|                |                |              |                                   |        | Panel B. SBIC                   |        |        |                |
| $\theta$       | 3.2346         | 2.2793       | 2.0008                            | 1.7898 | 1.7735                          | 1.7466 | 1.6351 | 1.6632         |
| $\mathbf{1}$   | 1.6948         | 1.6419       | 1.6551                            | 1.6569 | 1.6799                          | 1.6993 | 1.6679 | 1.6929         |
| $\overline{2}$ | 1.6610         | 1.6435       | 1.6706                            | 1.6786 | 1.6996                          | 1.7293 | 1.7031 | 1.7233         |
| 3              | 1.6891         | 1.6751       | 1.6822                            | 1.7034 | 1.7258                          | 1.7024 | 1.6767 | 1.7048         |
| $\overline{4}$ | 1.6876         | 1.6929       | 1.7086                            | 1.7133 | 1.7253                          | 1.7355 | 1.7069 | 1.7075         |
| $\overline{5}$ | 1.7201         | 1.7265       | 1.7407                            | 1.7462 | 1.7000                          | 1.7585 | 1.7357 | 1.7537         |
| $\overline{6}$ | 1.7092         | 1.7228       | 1.7058                            | 1.7411 | 1.7690                          | 1.7907 | 1.8156 | 1.7828         |
| $\overline{7}$ | 1.7202         | 1.7483       | 1.7502                            | 1.7757 | 1.8038                          | 1.7785 | 1.7640 | 1.7505         |
|                |                |              |                                   |        | Panel C. HQ                     |        |        |                |
| $\overline{0}$ | 3.2246         | 2.2592       | 1.9706                            | 1.7495 | 1.7232                          | 1.6863 | 1.5646 | 1.5827         |
| $\mathbf 1$    | 1.6746         | 1.6116       | 1.6147                            | 1.6065 | 1.6193                          | 1.6286 | 1.5871 | 1.6021         |
| $\overline{2}$ | 1.6306         | 1.6030       | 1.6199                            | 1.6178 | 1.6287                          | 1.6483 | 1.6119 | 1.6220         |
| 3              | 1.6484         | 1.6243       | 1.6212                            | 1.6322 | 1.6445                          | 1.6109 | 1.5750 | 1.5930         |
| $\overline{4}$ | 1.6366         | 1.6316       | 1.6372                            | 1.6317 | 1.6335                          | 1.6335 | 1.5946 | 1.5851         |
| $\overline{5}$ | 1.6587         | 1.6548       | 1.6588                            | 1.6541 | 1.5976                          | 1.6458 | 1.6128 | 1.6206         |
| $\sqrt{6}$     | 1.6373         | 1.6405       | 1.6133                            | 1.6383 | 1.6560                          | 1.6673 | 1.6820 | 1.6389         |
| $\overline{7}$ | 1.6377         | 1.6555       | 1.6470                            | 1.6622 | 1.6800                          | 1.6444 | 1.6196 | 1.5958         |

Table 4: Information criteria

| Parameter    | Estimation           | Std. Err.           | t-stat.   | p-value        |  |  |
|--------------|----------------------|---------------------|-----------|----------------|--|--|
|              | A. $ARMA(2,6)$       |                     |           |                |  |  |
| $\mathbf{c}$ | 1.3869               | $\overline{0.2429}$ | 5.7080    | $\overline{0}$ |  |  |
| $\phi_1$     | $-0.0930$            | 0.1677              | $-0.5544$ | 0.5799         |  |  |
| $\phi_2$     | 0.3391               | 0.1657              | 2.0463    | 0.0422         |  |  |
| $\theta_1$   | 1.3006               | 0.1616              | 8.0462    | 0.0000         |  |  |
| $\theta_2$   | 0.7525               | 0.2505              | 3.0039    | 0.0030         |  |  |
| $\theta_3$   | 0.6522               | 0.2415              | 2.7000    | 0.0076         |  |  |
| $\theta_4$   | 0.4892               | 0.2017              | 2.4257    | 0.0163         |  |  |
| $\theta_5$   | 0.4131               | 0.1653              | 2.4985    | 0.0134         |  |  |
| $\theta_6$   | 0.3230               | 0.0858              | 3.7625    | 0.0002         |  |  |
| AIC          | 1.5498               | <b>SBIC</b>         | 1.7030    |                |  |  |
|              |                      | $B.$ ARMA $(2,7)$   |           |                |  |  |
| $\mathbf{c}$ | 1.3957               | 0.2603              | 5.3599    | 0.0000         |  |  |
| $\phi_1$     | 0.6093               | 0.6053              | 1.0067    | 0.3154         |  |  |
| $\phi_2$     | 0.1221               | 0.2276              | 0.5367    | 0.5921         |  |  |
| $\theta_1$   | 0.5965               | 0.6029              | 0.9894    | 0.3238         |  |  |
| $\theta_2$   | 0.1418               | 0.6023              | 0.2354    | 0.8141         |  |  |
| $\theta_3$   | 0.24788              | 0.4594              | 0.5394    | 0.5902         |  |  |
| $\theta_4$   | 0.0117               | 0.4766              | 0.0246    | 0.9804         |  |  |
| $\theta_5$   | 0.1086               | 0.3338              | 0.3253    | 0.7453         |  |  |
| $\theta_6$   | 0.0165               | 0.3131              | 0.0528    | 0.9579         |  |  |
| $\theta_7$   | $-0.2415$            | 0.2276              | $-1.0612$ | 0.2900         |  |  |
| AIC          | 1.5530               | <b>SBIC</b>         | 1.7233    |                |  |  |
|              | C. ARMA $(2, (1,7))$ |                     |           |                |  |  |
| $\mathbf{c}$ | 1.3742               | 0.2259              | 6.0830    | 0.0000         |  |  |
| $\phi_1$     | 0.3123               | 0.0865              | 3.6072    | 0.0004         |  |  |
| $\phi_2$     | 0.6087               | 0.0860              | 7.0750    | 0.0000         |  |  |
| $\theta_1$   | 0.9125               | 0.0464              | 19.6576   | 0.0000         |  |  |
| $\theta_7$   | $-0.1676$            | 0.0304              | $-5.5013$ | 0.0000         |  |  |
| AIC          | 1.5556               | <b>SBIC</b>         | 1.6237    |                |  |  |

Table 5: Constrained and unconstrained estimation

#### Notes:

- (1) In the case of the  $ARMA(2,6)$  specification, the roots of the characteristic equation associated to  $\Phi$  are .54 and -.63. The roots of the characteristic equation associated to Θ are .48±.61i, -.24±.75i, and -.89±.24i.
- (2) In the case of the  $ARMA(2,7)$  specification, the roots of the characteristic equation associated to  $\Phi$  are .77 and -.16. The roots of the characteristic equation associated to  $\Theta$  are .67, .45 $\pm$ .67i, -.24 $\pm$ .81i, and -.85 $\pm$ .25i.
- (3) In the case of the  $ARMA(2,(1,7))$  specification, the roots of the characteristic equation associated to  $\Phi$  are .95 and -.64. The roots of the characteristic equation associated to  $\Theta$  are .69, .39 $\pm$ .58i, -.28 $\pm$ .70i, and -.91 $\pm$ .24i.

| <u> Lable 6: Estimation of selected models</u> |                                    |                           |           |         |  |  |
|------------------------------------------------|------------------------------------|---------------------------|-----------|---------|--|--|
| Parameter                                      | Estimation                         | Std. Err.                 | t-stat.   | p-value |  |  |
|                                                | A. $AR(2)$                         |                           |           |         |  |  |
| $\mathbf c$                                    | 1.3876                             | 0.2852                    | 4.8649    | 0.0000  |  |  |
| $\phi_1$                                       | 1.1091                             | 0.07083                   | 15.6595   | 0.0000  |  |  |
| $\phi_2$                                       | $-0.2454$                          | 0.0708                    | $-3.4663$ | 0.0007  |  |  |
|                                                | $\overline{\mathrm{B}}$ . AR $(7)$ |                           |           |         |  |  |
| $\overline{c}$                                 | 1.3892                             | 0.2539                    | 5.4706    | 0.0000  |  |  |
| $\phi_1$                                       | 1.1793                             | 0.0743                    | 15.8793   | 0.0000  |  |  |
| $\phi_2$                                       | $-0.4706$                          | 0.1118                    | $-4.2072$ | 0.0000  |  |  |
| $\phi_3$                                       | 0.3918                             | 0.1147                    | 3.4170    | 0.0008  |  |  |
| $\phi_4$                                       | $-0.3449$                          | 0.1156                    | $-2.9838$ | 0.0032  |  |  |
| $\phi_5$                                       | 0.3243                             | 0.1148                    | 2.8249    | 0.0053  |  |  |
| $\phi_6$                                       | $-0.3832$                          | 0.1118                    | $-3.4265$ | 0.0008  |  |  |
| $\phi_7$                                       | 0.1524                             | 0.0744                    | 2.0477    | 0.0421  |  |  |
|                                                | $C.$ ARMA $(1,1)$                  |                           |           |         |  |  |
| $\mathbf{c}$                                   | 1.4065                             | 0.2824                    | 4.9800    | 0.0000  |  |  |
| $\phi_1$                                       | 0.8127                             | 0.04628                   | 17.5634   | 0.0000  |  |  |
| $\theta_1$                                     | 0.3784                             | 0.0739                    | 5.1223    | 0.0000  |  |  |
|                                                |                                    | $\overline{D. ARMA}(2,1)$ |           |         |  |  |
| $\mathbf c$                                    | 1.3949                             | 0.3178                    | 4.3886    | 0.0000  |  |  |
| $\phi_1$                                       | 0.4411                             | 0.1481                    | 2.9777    | 0.0033  |  |  |
| $\phi_2$                                       | 0.3516                             | 0.1414                    | 2.4866    | 0.0138  |  |  |
| $\theta_1$                                     | 0.73019                            | 0.1132                    | 6.4486    | 0.0000  |  |  |
|                                                | E. ARMA $(2, (1,7))$               |                           |           |         |  |  |
| $\phi_1$                                       | 0.3123                             | 0.0865                    | 3.6072    | 0.0004  |  |  |
| $\phi_2$                                       | 0.6087                             | 0.0860                    | 7.0750    | 0.0000  |  |  |
| $\theta_1$                                     | 0.9125                             | 0.0464                    | 19.6576   | 0.0000  |  |  |
| $\theta_2$                                     | $-0.1676$                          | 0.0304                    | $-5.5014$ | 0.0000  |  |  |

Table 6: Estimation of selected models

#### Notes:

- (1) In the case of the  $AR(2)$  specification, the roots of the characteristic equation associated to  $\Phi$  are .80 and .31.
- (2) In the case of the AR(7) specification, the roots of the characteristic equation associated to  $\Phi$  are 0.66, .75±.22i, .11±.76i, and -.60±.54i.
- $(3)$  In the case of the ARMA $(1,1)$  specification, the root of the characteristic equation associated to  $\Phi$  is 0.81. The root of the characteristic equation associated to  $\Theta$  is -0.38.
- (4) In the case of the  $ARMA(2,1)$  specification, the roots of the characteristic equation associated to  $\Phi$  are .85 and -.41. The root of the characteristic equation associated to  $\Theta$  is -0.73.
- (5) In the case of the  $ARMA(2,(1,7))$  specification, the roots of the characteristic equation associated to  $\Phi$  are .95 and -.64. The roots of the characteristic equation associated to  $\Theta$  are .69, .39 $\pm$ .58i, -.28 $\pm$ .70i, and -.91 $\pm$ .24i.

| <u>rapiy</u>     | <u>110000110101011</u> | $\mathbf{u}$ | 1 coludato |  |  |
|------------------|------------------------|--------------|------------|--|--|
| $_{\rm Lag}$     | Autocorrelation        | Q-stat       | p-value    |  |  |
|                  | B. AR(2)               |              |            |  |  |
| 1                | 0.0225                 | 0.0975       | 0.7548     |  |  |
| $\overline{2}$   | $-0.0990$              | 1.9981       | 0.3682     |  |  |
| 3                | 0.1588                 | 6.9205       | 0.0745     |  |  |
| $\overline{4}$   | $-0.0328$              | 7.1318       | 0.1291     |  |  |
| $\overline{5}$   | 0.1403                 | 11.014       | 0.0511     |  |  |
| $\overline{6}$   | $-0.0930$              | 12.727       | 0.0476     |  |  |
| $\overline{7}$   | $-0.1617$              | 17.938       | 0.0123     |  |  |
| 8                | 0.1352                 | 21.599       | 0.0057     |  |  |
| 9                | 0.0542                 | 22.192       | 0.0083     |  |  |
| 10               | $-0.0392$              | 22.503       | 0.0127     |  |  |
| $\vdots$         |                        |              |            |  |  |
| 20               | 0.0169                 | 36.035       | 0.0152     |  |  |
|                  | B. AR(7)               |              |            |  |  |
| $\mathbf{1}$     | 0.0066                 | 0.0085       | 0.9267     |  |  |
| $\overline{2}$   | 0.0245                 | 0.1253       | 0.9392     |  |  |
| $\overline{3}$   | $-0.0072$              | 0.1356       | 0.9873     |  |  |
| $\overline{4}$   | $-0.0199$              | 0.2129       | 0.9947     |  |  |
| $\overline{5}$   | $-0.0421$              | 0.5626       | 0.9896     |  |  |
| $\overline{6}$   | 0.0217                 | 0.6557       | 0.9954     |  |  |
| $\overline{7}$   | $-0.0575$              | 1.3137       | 0.9881     |  |  |
| 8                | 0.1221                 | 4.3041       | 0.8287     |  |  |
| 9                | 0.0767                 | 5.4902       | 0.7897     |  |  |
| 10               | 0.0113                 | 5.5159       | 0.8542     |  |  |
| $\vdots$         |                        |              |            |  |  |
| 20               | 0.0666                 | 18.496       | 0.2248     |  |  |
|                  | В.                     | ARMA(1,1)    |            |  |  |
| $\mathbf{1}$     | $-0.0305$              | 0.1795       | 0.6717     |  |  |
| $\overline{2}$   | $-0.0169$              | 0.2347       | 0.8892     |  |  |
| $\boldsymbol{3}$ | $-0.1708$              | 5.9238       | 0.1154     |  |  |
| $\overline{4}$   | $-0.0696$              | 6.8749       | 0.1426     |  |  |
| $\overline{5}$   | 0.1488                 | 11.243       | 0.0468     |  |  |
| $\boldsymbol{6}$ | $-0.0899$              | 12.845       | 0.0456     |  |  |
| $\overline{7}$   | $-0.1501$              | 17.338       | 0.0153     |  |  |
| 8                | 0.1331                 | 20.889       | 0.0074     |  |  |
| 9                | 0.0117                 | 20.917       | 0.0130     |  |  |
| 10               | $-0.0162$              | 20.970       | 0.0213     |  |  |
| $\vdots$         |                        |              |            |  |  |
| 20               | 0.0126                 | 34.231       | 0.0246     |  |  |
|                  |                        |              |            |  |  |

Table 7: Autocorrelation of residuals

| Lag            | Autocorrelation   | $Q$ -stat            | p-value |  |  |  |
|----------------|-------------------|----------------------|---------|--|--|--|
|                | $B.$ ARMA $(2,1)$ |                      |         |  |  |  |
| $\mathbf{1}$   | 0.0130            | 0.0325               | 0.6717  |  |  |  |
| $\overline{2}$ | 0.0536            | 0.5908               | 0.8892  |  |  |  |
| 3              | 0.0713            | 1.5812               | 0.1154  |  |  |  |
| $\overline{4}$ | $-0.0089$         | 1.5969               | 0.1426  |  |  |  |
| $\overline{5}$ | 0.0793            | 2.8363               | 0.0468  |  |  |  |
| $\overline{6}$ | $-0.0797$         | 4.0969               | 0.0456  |  |  |  |
| $\overline{7}$ | $-0.1631$         | 9.4001               | 0.0153  |  |  |  |
| 8              | 0.1271            | 12.638               | 0.0074  |  |  |  |
| 9              | $-0.0032$         | 12.640               | 0.0130  |  |  |  |
| 10             | $-0.0074$         | 12.651               | 0.0213  |  |  |  |
| $\vdots$       |                   |                      |         |  |  |  |
| 20             | 0.0384            | 27.971               | 0.1101  |  |  |  |
|                |                   | B. ARMA $(2, (7,1))$ |         |  |  |  |
| $\mathbf{1}$   | 0.0439            | 0.3727               | 0.5417  |  |  |  |
| $\overline{2}$ | 0.0708            | 1.3452               | 0.5104  |  |  |  |
| 3              | 0.0223            | 1.4421               | 0.6957  |  |  |  |
| $\overline{4}$ | 0.0267            | 1.5820               | 0.8120  |  |  |  |
| $\overline{5}$ | 0.0141            | 1.6210               | 0.8987  |  |  |  |
| 6              | $-0.0438$         | 2.0009               | 0.9196  |  |  |  |
| $\overline{7}$ | $-0.0748$         | 3.1166               | 0.8740  |  |  |  |
| 8              | 0.0284            | 3.2783               | 0.9157  |  |  |  |
| 9              | 0.0852            | 4.7403               | 0.8563  |  |  |  |
| 10             | $-0.0908$         | 6.4108               | 0.7796  |  |  |  |
|                |                   |                      |         |  |  |  |
| 20             | 0.0610            | 20.503               | 0.4269  |  |  |  |

Table 7 (cont'd): Autocorrelation of residuals

| rapic of Dicport and Mariano test<br>$\mu$ |               |              |              |           |         |  |
|--------------------------------------------|---------------|--------------|--------------|-----------|---------|--|
| $M_0$                                      | $M_1$         | RMSE $(M_0)$ | RMSE $(M_1)$ | DM-stat.  | p-value |  |
| AR(7)                                      | ARMA(2,(1,7)) | 0.2100       | 0.1911       | 0.9146    | 0.3604  |  |
|                                            | AR(2)         | 0.2100       | 0.1816       | 1.4120    | 0.1581  |  |
|                                            | ARMA(1,1)     | 0.2100       | 0.1817       | 1.4620    | 0.1437  |  |
|                                            | ARMA(2,1)     | 0.2100       | 0.1934       | 0.9333    | 0.3507  |  |
| ARMA(2,(1,7))                              | AR(2)         | 0.1911       | 0.1816       | 0.8186    | 0.4130  |  |
|                                            | ARMA(1,1)     | 0.1911       | 0.1817       | 1.0630    | 0.2877  |  |
|                                            | ARMA(2,1)     | 0.1911       | 0.1934       | $-0.1950$ | 0.8452  |  |
| AR(2)                                      | ARMA(1,1)     | 0.1816       | 0.1817       | $-0.0446$ | 0.9644  |  |
|                                            | ARMA(2,1)     | 0.1816       | 0.1934       | $-1.0670$ | 0.2860  |  |
| ARMA(1,1)                                  | ARMA(2,1)     | 0.1817       | 0.1934       | $-1.2330$ | 0.2174  |  |

Table 8: Diebold and Mariano test (using RMSE)

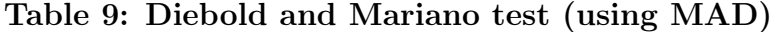

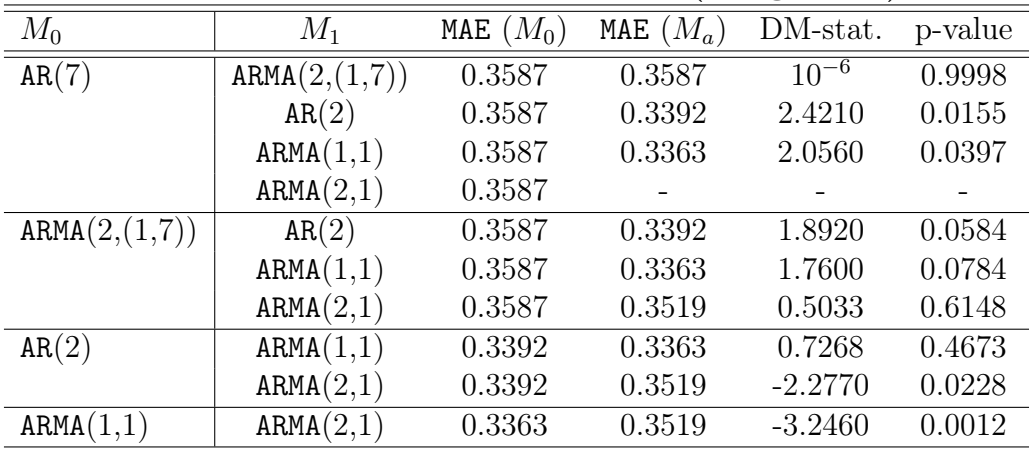

|              | ibic 10. Lilin between observed and forecasted valu |           |           |         |  |  |
|--------------|-----------------------------------------------------|-----------|-----------|---------|--|--|
| Parameter    | Estimation                                          | Std. Err. | t-stat.   | p-value |  |  |
|              | A. $AR(2)$                                          |           |           |         |  |  |
| $\mathbf b$  | 1.0554                                              | 0.06222   | 16.9600   | 0.0000  |  |  |
| a            | $-0.0695$                                           | 0.1031    | $-0.6700$ | 0.5030  |  |  |
|              | B. AR(7)                                            |           |           |         |  |  |
| $\mathbf b$  | 0.9897                                              | 0.0641    | 15.4300   | 0.0000  |  |  |
| $\mathbf{a}$ | 0.0343                                              | 0.1073    | 0.3200    | 0.7500  |  |  |
|              | C. ARMA $(2,(1,7))$                                 |           |           |         |  |  |
| $\mathbf b$  | 1.0241                                              | 0.0627    | 16.330    | 0.0000  |  |  |
| $\mathbf{a}$ | $-0.0293$                                           | 0.1048    | $-0.2800$ | 0.7810  |  |  |
|              | D. ARMA(1,1)                                        |           |           |         |  |  |
| $\mathbf b$  | 1.0571                                              | 0.0623    | 16.9600   | 0.0000  |  |  |
| a            | $-0.0734$                                           | 0.1032    | $-0.7100$ | 0.4800  |  |  |
|              | D. ARMA(1,1)                                        |           |           |         |  |  |
| $\mathbf b$  | 1.0344                                              | 0.0636    | 16.2400   | 0.0000  |  |  |
| $\mathbf{a}$ | $-0.0421$                                           | 0.1060    | $-0.4000$ | 0.6930  |  |  |

Table 10: Link between observed and forecasted values

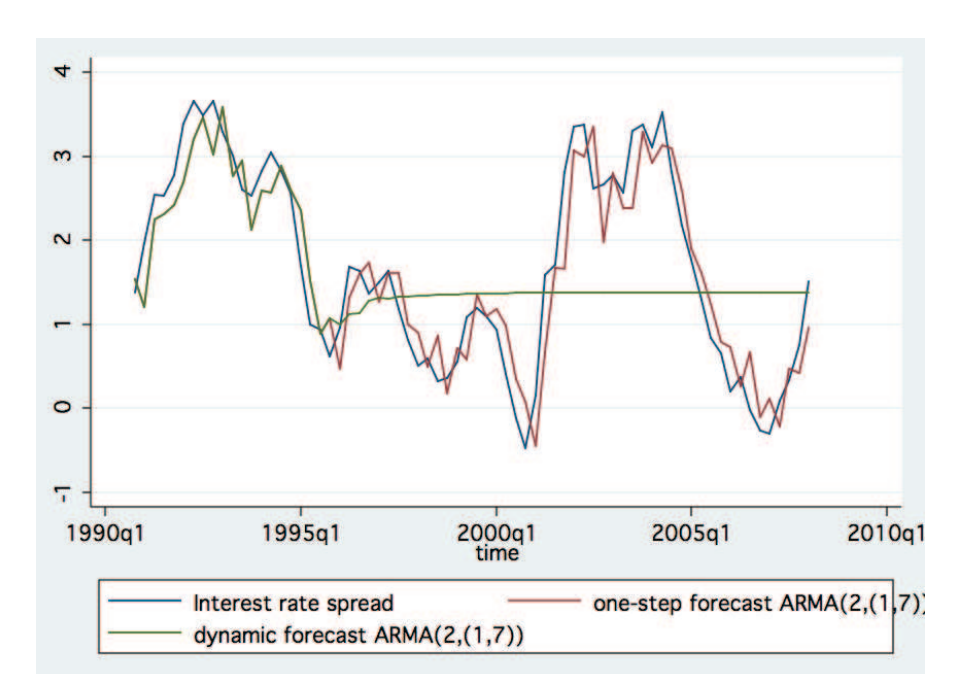

Figure 6: Forecasts

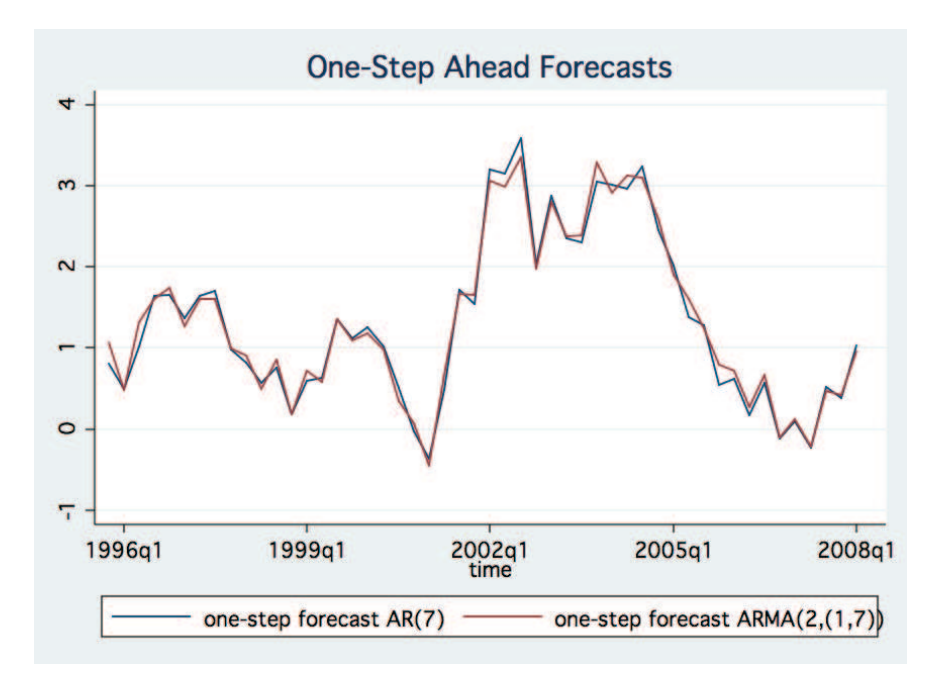

Figure 7: Forecasts